## Laborator 1 Crearea tabelelor si comenzi SQL DML

## Problema rezolvata:

 Se considera baza de date XE, ca fiind baza de date a unui supermarket, in care se stocheaza informatii despre produsele din supermarket. In continuare, se va face referire la produsele din raionul de lactate.

1). Sa se creeze o tabela, numita Evidenta lactate, avand urmatoarea structura:

- Id\_produs integer
- Produs varchar (10)
- Marca varchar (10)
- Cantitate integer
- Pret bucata number $(7,2)$
- Data\_expirarii date

Se vor lua in considerare constrangerile PRIMARY KEY si NOT NULL, dupa cum se poate vedea in comanda de mai jos.

```
CREATE TABLE Evidenta_lactate ( 
  Id produs integer PRIMARY KEY,
  Produs varchar(10) NOT NULL,
  Marca varchar(10) NOT NULL,
   Cantitate integer NOT NULL, 
  Pret bucata number(7,2) NOT NULL,
  Data expirarii date);
```
2). Sa se afiseze structura tabelei Evidenta\_lactate;

DESCRIBE Evidenta lactate;

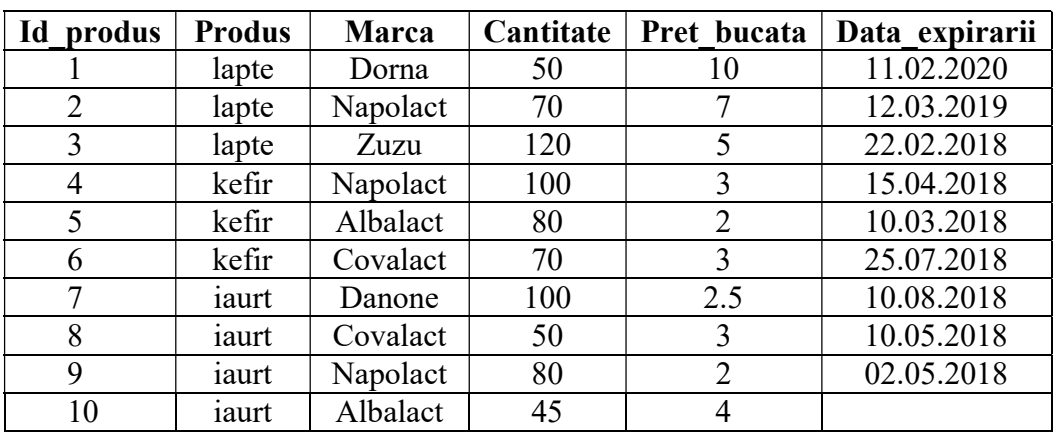

3). Sa se populeze tabela cu urmatoarele articole:

SELECT sysdate FROM dual; alter session set nls date format='dd-mm-yyyy'; set autocommit on; INSERT INTO Evidenta\_lactate VALUES(1, 'lapte', 'Dorna', 50, 10, '11.02.2020'); INSERT INTO Evidenta\_lactate VALUES(2, 'lapte', 'Napolact', 70, 7, '12.03.2019'); INSERT INTO Evidenta\_lactate VALUES (3, 'lapte', 'Zuzu', 120, 5, '22.02.2018'); INSERT INTO Evidenta\_lactate VALUES (4, 'kefir', 'Napolact', 100, 3, '15.04.2018'); INSERT INTO Evidenta\_lactate VALUES (5, 'kefir', 'Albalact', 80, 2, '10.03.2018'); INSERT INTO Evidenta\_lactate VALUES (6, 'kefir', 'Covalact', 70, 3, '25.07.2018'); INSERT INTO Evidenta\_lactate VALUES (7, 'iaurt', 'Danone', 100, 2.5, '10.08.2018'); INSERT INTO Evidenta\_lactate VALUES (8, 'iaurt', 'Covalact', 50, 3, '10.05.2018'); INSERT INTO Evidenta\_lactate VALUES (9, 'iaurt', 'Napolact', 80, 2, '02.05.2018'); INSERT INTO Evidenta\_lactate VALUES (10, 'iaurt', 'Albalact', 45,4, NULL); Ultima comanda poate fi rescrisa si in felul urmator: INSERT INTO Evidenta\_lactate(Id\_produs, Produs, Marca, Cantitate, Pret bucata) VALUES  $(10, 'iaurt', 'Albalact', 45,4);$ 

4). Afisati intreg continutul tabelei Evidenta lactate;

SELECT \* FROM Evidenta lactate;

5). Modificati cantitatea produsului lapte de la marca Dorna, decrementand-o cu 5 bucati. Afisati doar informatiile referitoare la produsul lapte, marca Dorna;

```
UPDATE Evidenta_lactate 
   SET cantitate=cantitate-5 
  WHERE Produs='lapte' and Marca='Dorna'; 
SELECT * FROM Evidenta lactate
 WHERE Produs='lapte' and Marca='Dorna';
```
6). Afisati toate informatiile despre produsele a caror data de expirare e mai mare decat 01.01.2019;

SELECT \* FROM Evidenta\_lactate WHERE Data expirarii>'01.01.2019'; 7). Afisati produsele expirate, furnizand informatii despre tipul de produs, marca si numarul de zile trecute de la expirarea acestora;

```
SELECT Produs, Marca, trunc (sysdate - Data expirarii) as Zile expirate
 FROM Evidenta_lactate 
WHERE Data expirarii<=sysdate;
```
8). Afisati toate informatiile despre produsele de tip lapte;

```
SELECT * FROM Evidenta lactate
 WHERE Produs='lapte';
```
9). Afisati toate informatiile despre produsele de tip kefir, cat si despre produsele de tip iaurt;

```
SELECT * FROM Evidenta_lactate 
  WHERE Produs='kefir' or Produs='iaurt';
```
10). Afisati toate informatiile despre produsele de tip kefir de la marca Napolact, cat si despre produsele de tip iaurt de la marca Covalact;

```
SELECT * FROM Evidenta lactate
 WHERE (Produs='kefir' and Marca='Napolact') or (Produs='iaurt' and
Marca='Covalact');
```
11). Afisati informatii despre produsele de tip iaurt (doar coloanele Produs, Marca, Cantitate);

```
SELECT Produs, Marca, Cantitate FROM Evidenta_lactate 
 WHERE Produs='iaurt';
```
12). Afisati informatii despre produsele de tip kefir de la marca Napolact, cat si despre produsele de tip iaurt de la marca Covalact (doar coloanele Produs, Marca, Cantitate);

```
SELECT Produs, Marca, Cantitate FROM Evidenta_lactate 
  WHERE (Produs='kefir' and Marca='Napolact') or (Produs='iaurt' and 
  Marca='Covalact');
```
13). Afisati toate informatiile despre produsele din tabela, ordonate dupa campul Produs, crescator;

```
SELECT * FROM Evidenta_lactate 
 ORDER BY Produs;
```
14). Afisati toate informatiile despre produsele din tabela, ordonate dupa campul Produs, descrescator;

```
SELECT * FROM Evidenta_lactate 
 ORDER BY Produs DESC;
```
15). Afisati toate informatiile despre produsele din tabela, ordonate dupa campul Produs, crescator si apoi dupa Marca, descrescator;

```
SELECT * FROM Evidenta_lactate 
  ORDER BY Produs, Marca DESC;
```
16). Afisati toate informatiile legate de produsele a caror Marca incepe cu litera "N";

```
SELECT * FROM Evidenta_lactate 
 WHERE Marca LIKE 'N%';
```
17). Afisati toate informatiile legate de produsele a caror Marca se termina cu grupul de litere "ct";

```
SELECT * FROM Evidenta_lactate 
 WHERE Marca LIKE '%ct';
```
18). Afisati toate informatiile legate de produsele a caror Marca contine grupul de litere "ol";

```
SELECT * FROM Evidenta_lactate 
  WHERE Marca LIKE '%ol%';
```
19). Afisati toate informatiile legate de produsele a caror Marca contine 4 caractere;

```
SELECT * FROM Evidenta_lactate 
 WHERE Marca LIKE ' ';
```
20). Afisati toate informatiile legate de produsele a caror data a expirarii nu este specificata;

```
SELECT * FROM Evidenta lactate
 WHERE Data expirarii is NULL;
```
21). Stergeti produsele de tip lapte;

```
DELETE FROM Evidenta lactate
 WHERE Produs='lapte';
```
22). Stergeti tabela creata.

DROP TABLE Evidenta lactate;

## Problema propusa:

 Se considera baza de date XE, ca fiind baza de date a unui cabinet veterinar, in care se stocheaza informatii despre animalele avute in evidenta.

1). Sa se creeze o tabela, numita Evidenta animale, avand urmatoarea structura:

- Id integer PRIMARY KEY,
- Nume animal varchar(20) NOT NULL,
- Proprietar varchar(20) NOT NULL,
- Specie varchar(20) NOT NULL,
- $-$  Sex char(1),
- Data\_nasterii date NOT NULL,
- Data mortii date.

Tineti cont de constrangerile specificate!

- 2). Sa se afiseze structura tabelei Evidenta\_animale;
- 3). Sa se populeze tabela cu urmatoarele articole:

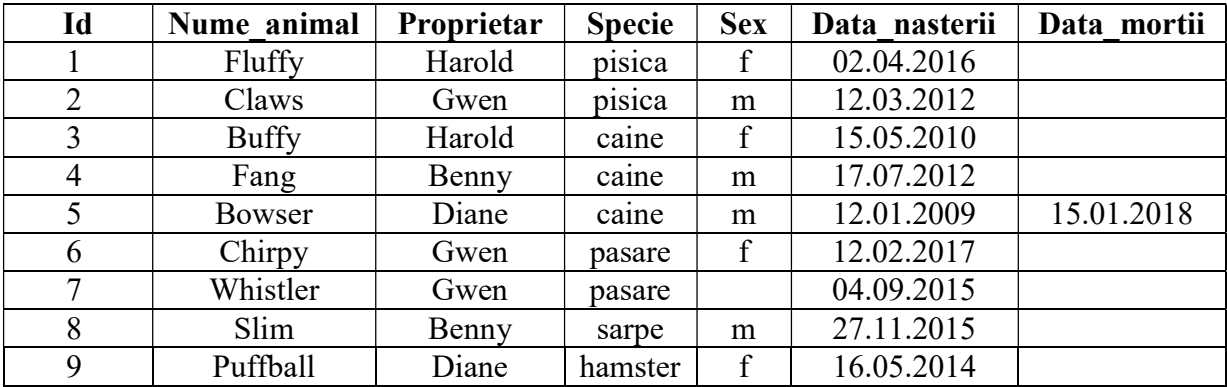

4). Afisati intreg continutul tabelei Evidenta animale;

5). Modificati data de nastere a cainelui Bowser, si apoi afisati doar informatiile referitoare la acesta;

- 6). Afisati toate animalele nascute dupa 01.01.2012;
- 7). Afisati toti cainii de sex feminin;
- 8). Afisati atat serpii cat si pasarile din tabela Evidenta animale;
- 9). Afisati pisicile de sex masculin si cainii de sex feminin;
- 10). Afisati numele animalelor si data nasterii lor;

11). Afisati numele animalelor, data nasterii si proprietarul pentru animalele de sex masculin;

12). Afisati numele animalelor, specia si data nasterii pentru animalele de tip caine sau pisica;

13). Afisati numele proprietarilor de animale;

14). Afisati doar numele distincte ale proprietarilor de animale. Folositi clauza distinct;

15). Determinati varsta la momentul decesului pentru toate animale care au murit. Afisati numele animalelor, data nasterii, data mortii si numarul de ani traiti;

Pentru calculul numarului de ani traiti se va folosi formula: (Data\_mortii-Data\_nasterii )/365. Pentru a afisa numarul de ani traiti ca numar intreg, se va folosi functia trunc. Se cere folosirea alias-ului Varsta pentru formula de calcul a numarului de ani traiti.

16). Afisati toatele animalele din tabela, ordonate crescator dupa campul Nume animal si descrescator dupa campul Specie;

17). Afisati toate animalele a caror nume incepe cu litera 'B%';

18). Afisati toate animalele a caror nume se termina cu 'fy';

19). Afisati toate animalele a caror nume contine litera 'w';

20). Afisati toate animalele a caror nume contine exact 5 caractere;

21). Sa se stearga toate pisicile din tabela Evidenta animale;

22). Sa se stearga tabela Evidenta animale.